## $($  PDF

https://www.100test.com/kao\_ti2020/141/2021\_2022\_\_E7\_B3\_BB\_ E7\_BB\_9F\_E5\_88\_86\_E6\_c29\_141534.htm

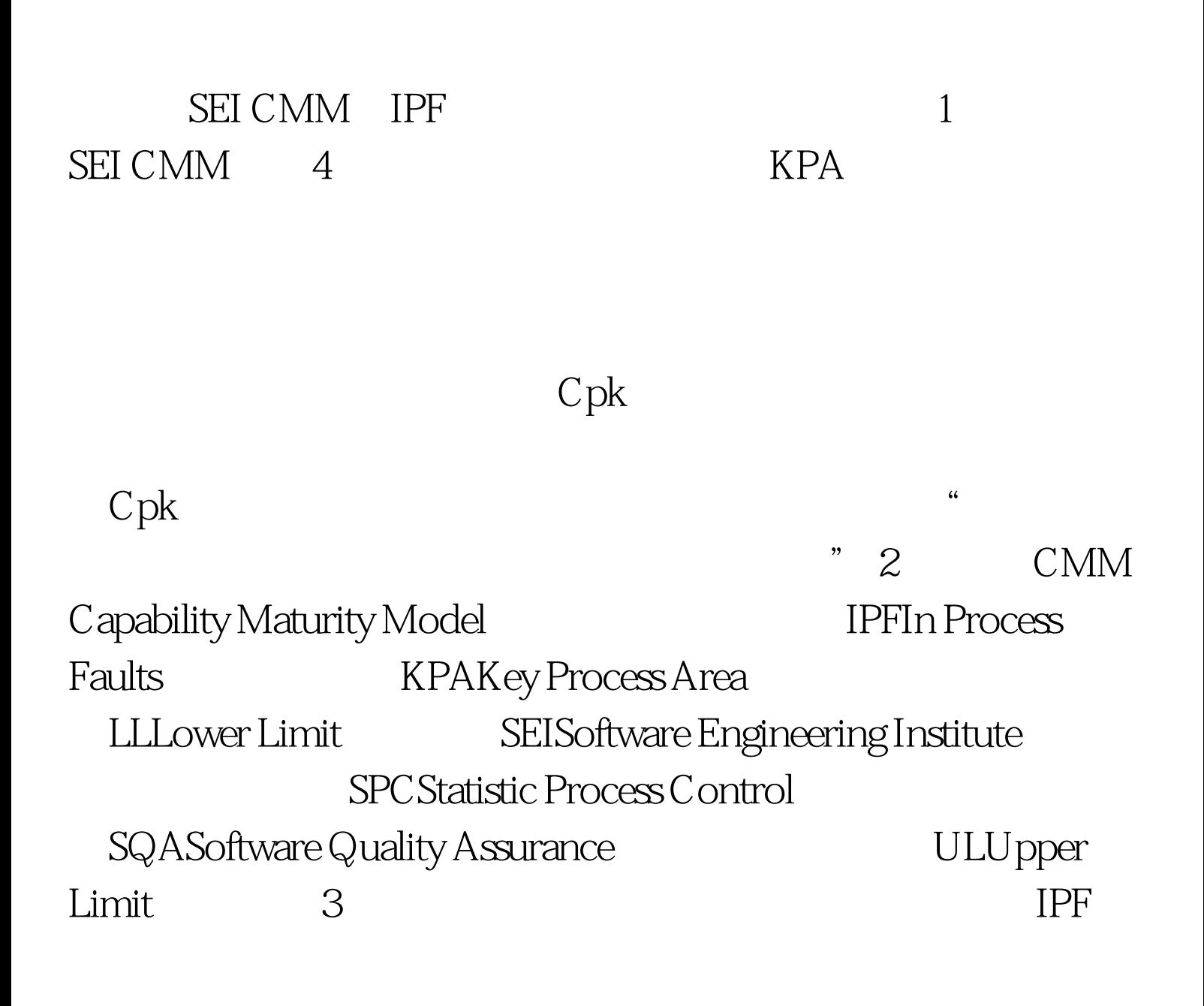

![](_page_1_Figure_0.jpeg)

 $I$  PF $\,$ 

![](_page_2_Picture_54.jpeg)

## www.100test.com